KIV/ZOS 2003/2004 Přednáška 3

Časový souběh může nastat v mnoha podobných situacích:

- \* při přidávání prvku do seznamu apod., kdy může dojít k nekonzistencím ve výsledné datové struktuře
- \* 2 procesy chtějí vytvořit soubor a zapsat do něj
	- . 1. proces: zjistí, že soubor není
	- . 2. proces: zjistí, že soubor není, vytvoří, zapíše
	- . 1. proces: pokračuje, tj. vytvoří a zapíše, čímž přepíše co zapsal druhy´ proces.

Hledání časových souběhů v reálných programech není jednoduché, protože časový souběh se obvykle projevuje nedeterministicky a programy běží po většinu času bez problémů.

Řešení časového souběhu

.......................

Časový souběh by nenastal, pokud by čtení+modifikace proběhly atomicky, tj. jako jedna nedělitelná operace. Zařídit HW většinou není praktické.

Budeme hledat SW řešení - časovému souběhu zabráníme tak, že v jednom okamžiku dovolíme číst a zapisovat společná data pouze jednomu procesu (ostatním procesům v tom musíme zabránit).

Problém přesněji:

- \* máme několik sekvenčních procesů, které spolu mohou komunikovat přes společnou datovou oblast,
- \* místo v programu, kde je prováděn přístup ke společným datům nazveme "kriticka´ sekce" (critical section, critical region)

Řešíme úlohu, jak implementovat procesy tak, aby k jednu chvíli byl v kritické sekci pouze jeden z nich.

Poznámka (co může být "společná datová oblast")

''Společnou datovou oblastí'' nemusí být pouze hlavní paměť, může jí být i soubor. I při práci se souborem nastává tentýž problém, pokud jeden proces pracuje s jinou hodnotou, než jakou předpokládá druhý proces. U souborů se problém časového souběhu řeší pomocí zamykání částí souboru.

[]

Poznámka (kritická sekce se vztahuje k datům)

Každá kritická sekce se vztahuje ke konkrétním datům, ke kterým se v ní přistupuje.

 $[$ ]

Dále budeme z ilustrativních důvodů předpokládat, že procesy jsou cyklické, např.:

```
cobegin
 P1: while true do // nekonečná smyčka
    begin
      nevinná_činnost; // pracuje pouze s vlastními daty
      kritická_sekce // přístup do sdílených dat
     end
 |||P2: ... // totéž co P1
coend
```
Při běhu obou procesů se tedy nevinná\_činnost střídá s vykonáváním

kritické\_sekce, proces který chce vstoupit do kritické sekce s tím bude muset počkat, až jiný proces KS opustí.

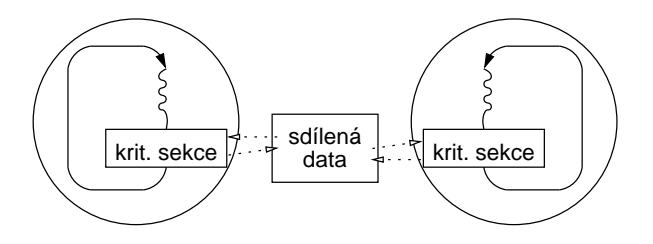

Dobré řešení musí mít 3 vlastnosti ("pravidla"):

- 1. Vzájemné vyloučení: žádné dva procesy nesmějí být současně uvnitř své kritické sekce
- 2. Proces běžící mimo svou kritickou sekci nesmí blokovat jiné procesy (např. jim bránit ve vstupu do kritické sekce)
- 3. Žádný proces nesmí na vstup do své kritické sekce čekat nekonečně dlouho (např. proto, že jiný do ní vstupuje opakovaně, nebo proto, že se se neumí dohodnout v konečném čase, kdo vstoupí jako první).

Zakázání přerušení

..................

- \* v systému se sdílením času přepíná CPU mezi procesy pouze jako důsledek přerušení
- \* zakážeme-li přerušení, k přepínání nedochází:

zakaž přerušení; kritická sekce; povol\_přerušení;

- \* nejjednodušší řešení, možné pouze v jednoprocesorovém systému \* není dovoleno v uživatelském režimu (co kdyby uživatel zakázal přerušení a už nepovolil?)
- => používáno často uvnitř jádra OS, ale není vhodné pro uživatelské procesy

Řešení s aktivním čekáním -------------------------

SW řešení problému vzájemného vyloučení, která si uvedeme, budou postavena na těchto základních předpokladech o systému:

- 1) zápis a čtení ze společné datové oblasti jsou nedělitelné operace; simultánní reference (čtení/zápis) ke stejné oblasti více než jedním procesem povede k sekvenčním odkazům v neznámém pořadí.
- 2) kritické sekce nemohou mít přiřazenou prioritu
- 3) relativní rychlost procesů je neznámá
- 4) proces se může pozastavit mimo kritickou sekci.

Poznámka:

Bod (1) praxi platí, dokud přistupujeme k datum kratším nebo rovným délce slova (zapotřebí je jeden přístup do paměti). V některých RT OS neplatí (2), tím se ale nebudeme v tomto předmětu zabývat (o problémech s tím souvisejících se pouze zmíním).

[]

Pokud by nám stačilo, že do kritické sekce budeme přistupovat střídavě, by možné problém vyřešit jednoduše:

## zos/p3mutex.d 11. rˇı´jna 2003 31

```
begin
   turn := 1;cobegin
   P1: while true do
       begin
            while turn = 2 do; // čekací smyčka
            KS1; \frac{1}{\sqrt{2}} // kritická sekce
            turn := 2end
    ||
   P2: while true do
       begin
            while turn = 1 do; // čekací smyčka
            KS2; // kritická sekce
            turn:= 1
       end
    coend
end
--------------------------------------------------
* na počátku turn=1
* P1 zjistí, že turn=1, vstoupí do KS1
* P2 zjistí, že turn=1, a čeká ve smyčce, dokud se turn nezmění
Poznámka:
  Průběžné testování proměnné (ve smyčce) dokud nenabude očekávanou
 hodnotu nazýváme {aktivní čekání}. Většinou se mu snažíme vyhnout,
 protože plýtvá časem CPU. Ve skutečných OS se používá pouze pokud
 můžeme předpokládat, že čekání bude krátké ("spin lock").
[]* po dokončení KS1 se nastaví turn=2
* proces P2 vypadne ze smyčky while a vstoupí do KS2
* po dokončení KS2 nastaví turn=1, to umožní vstoupit P1 do KS1
Pokud je proces P2 podstatně rychlejší než P1, nemůže do KS2 vstoupit
2x za sebou, přestože P1 není v KS1
=> Není seriózní kandidát na řešení, protože porušuje pravidlo 2.
Petersonovo řešení
..................
První úplné a funkční SW řešení navrhl Dekker, ale je poměrně složité.
Jednodušší a elegantnější algoritmus navrhl Peterson (1981), jeho
řešení pro dva procesy si uvedeme:
--------------------------------------------------
program petersonovo_řešení;
var turn: integer;
   interested: array [0..1] of boolean; // na začátku {false, false}
procedure enter_CS(process: integer);
var other: integer;
begin
    other:=1-process; // ten druhy´ proces
    interested[process]:=true; // oznámí zájem o vstup
     turn:=process; // nastaví příznak
    while turn=process and interested[other]=true do
         ;
end;
```

```
procedure leave_CS(process: integer);
begin
     interested[process]:=false; // oznámí odchod z KS
end;
begin
     interested[0]:=false; // inicializace
     interested[1]:=false;
     cobegin
            while true do \{cyklus - vlákno 1\}begin
                 enter_CS(0);
                 KS1;
                 leave_CS(0);
            end {while}
     || {vlákno 2 neuvádím z důvodu šetření papírem}
     coend
end.
--------------------------------------------------
Jak to funguje:
* na začátku není v KS žádný proces
* např. proces 0 volá enter_CS(0)
 - nastaví interested[0]:=true, turn:=0
 - protože interested[1]=false, nebude se čekat ve smyčce
* pokud proces 1 volá enter_CS(1)
 - nastaví interested[1]:=true, turn:=1
- bude čekat ve smyčce, dokud se interested[0] nenastaví na false, v
  našem případě voláním procedury leave_CS(0)
* co kdyby oba procesy volaly enter_CS téměř současně?
 - oba nastaví interested na true
 - oba nastaví turn na své číslo; "téměř souběžný zápis" se ale provede
   sekvenčně (viz předpoklad 1 výše), tj. nejdříve nastaví turn jeden,
  hodnota bude přepsána druhým
 - např. proces 1 jako druhý, tedy turn=1
 - oba se dostanou do while, proces 0 projde, proces 1 aktivně čeká.
Poznámka pro zajímavost (zobecnění Petersonova řešení)
Petersonovo řešení může být zobecněno pro N procesů. Toto zobecnění
lze nalézt např. v [Stallings 1998, str. 246].
[]
Spin-lock s instrukcí TSL
.........................
Něco jednoduchého a koncepčního - co kdybychom měli proměnnou "zámek"?
 - na počátku 0
- proces který chce vstoupit do KS otestuje
  . pokud 0 nastaví na 1 a vstoupí do KS
  . pokud 1 čeká
 - problém časového souběhu:
  . jeden proces přečte, vidí 0
  . druhý proces je naplánován, přečte, vidí 0, nastaví na 1, vstoupí
   do KS
  . po naplánování první zapíše 1, a máme dva procesy v KS
=> řešení vyžaduje {HW podporu}
* většina současných počítačů má instrukci, která otestuje hodnotu a
 nastaví paměťové místo v jedné nedělitelné operaci
* "teoretická" operace nazývána Test and Set Lock => TSL nebo TS:
  TSL R, lock
```
\* vlastnosti instrukce TSL:

- R je registr CPU

- lock je buňka paměti, bude obsahovat buď 0 (false) nebo 1 (true) - lock budeme považovat za boolean - instrukce TSL bude provádět (zapsáno ve fiktivním assembleru): LD R, lock ;; R <- lock LD lock,  $1$  ;  $i \times 5$  true - nedělitelně = atomicky = žádný proces nemůže k "lock" přistoupit do dokončení instrukce TSL - v případě víceprocesoru zamkne paměťovou sběrnici po dobu provádění instrukce Pomocí TSL můžeme "zámek" implementovat takto: ;; Procesy musejí volat spin\_lock před vstupem do KS,  $i: a$  spin\_unlock po opuštění KS. ;; spin\_lock: TSL R, lock  $i:$  atomicky provede R:=lock a lock:=1 CMP R,  $0$   $i$  byla v lock 0? JNE spin\_lock :: pokud nebyla (R<>0), byl zámek nastaven -> cyklus RET  $\cdots$  ; návrat, tj. vstup do KS spin\_unlock: LD lock, 0 ;; ulož hodnotu 0 do lock RET \* cyklus v spin\_lock se bude provádět, dokud lock=1 \* ve chvíli, kdy někdo vyvolá spin\_unlock přečtu 0 a mohu vstoupit do KS \* pokud na vstup do KS čeká více procesů, hodnotu 0 přečte jenom jeden z nich (první kdo vykoná TSL). Poznámka, nebo spíš domácí cvičení: V jádře operačního systému Linux je spin-lock implementován takto: spin\_lock:  $\qquad \qquad \qquad ;$  druhá implementace (podle Linuxu) TSL R, lock  $i$  i atomicky provede R:=lock a lock:=1 CMP R, 0 ;; byla v lock hodnota 0? JE cont  $i:$  pokud byla (R=0), skočíme na cont<br>CMP lock, 0  $i:$  je lock=0? loop: CMP lock, 0 ;; je lock=0? JNE loop i; pokud není, skočíme na loop JMP spin\_lock ;; pokud je, skočíme na spin\_lock cont: RET : i návrat, tj. vstup do KS Operace spin\_unlock je implementována stejně jako v předchozím případě. Čím se liší operace spin\_lock, resp. v čem může být tato druhá implementace výhodnější? [] Pokud instrukce typu TSL není k dispozici: \* na jednoprocesorových systémech můžeme nedělitelnost zajistit zakázáním přerušení po dobu operace (DI/EI, CLI/STI) \* ve víceprocesorových systémech se užívá primitivních operací s uzamčením sběrnice Např. na i8086 se implementuje jako: MOV AL,  $1$  ; do AL  $1$  (= true) LOCK XCHG AL, X ; zamkne sběrnici pro operaci XCHG, zamění AL a X Poznámka:

Pro zjednodušení zápisu algoritmů budeme občas operaci TSL používat jako boolovskou fci v Pascalu; v BACI by jí bylo možno zapsat jako:

```
atomic function TSL(var x: boolean): boolean;
  begin
     TSL := x;x := true;end;
  Pak bychom implementaci spin-locku s aktivním čekáním zapsali nějak takto:
  type lock = boolean;
 procedure spin_lock(var m: lock);
 begin
       while TSL(m) do; { čeká pokud m=true }
  end;
  procedure spin_unlock(var m: lock);
  begin
      m := false
  end;
[]
Poznámka 2:
 V literatuře se vyskytuje jak možnost, že instrukce TSL nastavuje
 true, tak možnost, že TSL nastaví false. Jak by se změnila
  implementace mutex_lock a mutex_unlock, pokud TSL nastaví paměť na
 hodnotu false?
[ ]Problémy řešení s aktivním čekáním
..................................
Petersonovo řešení i spin-lock fungují, ale mají podstatné nevýhody:
* ztracený čas CPU
 V době kdy proces je v KS, jiný proces může běžet ve smyčce a
 přistupovat ke společným proměnným => krade paměťové cykly aktivnímu
 procesu; pokud sdílí CPU, konzumuje čas bez toho, aby něco dělal.
* problém inverze priorit (toto je jediné místo, kde pracovně upustím od
 předpokladu, že synchronizující se procesy nemohou mít přiřazenou prioritu)
Např. pokud bychom měli dva procesy, jeden s vysokou prioritou H a
druhý s nízkou L, přičemž H by se spustil jakmile bude připraven. Pak
může nastat:
- L je v kritické sekci
- H se stane připravený (např. dostane vstup)
- H začne aktivní čekání
- L ale nebude už nikdy naplánován, nemá šanci dokončit KS
=> H bude aktivně čekat donekonečna.
Nazývá se problém inverze priorit (priority inversion problem).
Proto se hledala primitiva, která proces zablokují, místo aby čekal
aktivně.
Semafory
--------
Dijkstra (1965) navrhl primitivum, které zjednodušuje komunikaci a
synchronizaci procesů - semafory.
```
Nejdříve si popíšeme abstraktní semafor, pak jak se implementuje.

operace P(S):

operace V(sem):

\* semafor = proměnná, obsahuje nezáporné celé číslo \* semaforu lze přiřadit hodnotu pouze při deklaraci

jinak pozastaví proces, který chtěl provést operaci P.

pokud je nad semaforem S zablokovaný jeden nebo více procesů,

\* nad semafory pouze operace P(s) a V(s):

pokud S>0, sníží S o 1

```
vzbudí jeden z procesů; proces pro vzbuzení je vybrán náhodně
```

```
jinak zvýší S o 1
* operace P i V jsou nedělitelné (atomické) akce, tj. jakmile započne
  operace nad semaforem, nikdo k semaforu nemůže přistoupit, dokud
  operace neskončí nebo se nezablokuje
* když se několik procesů pokouší přistoupit současně ke stejnému
  semaforu, operace se provedou sekvenčně v libovolném pořadí
[Ilustrace semaforů: most který unese pouze 3 auta.]
Poznámka pro zajímavost:
 V některých učebnicích, programovacích jazycích atd. je P(s) nazýváno
  wait(s) nebo down(s) a V(s) je nazýváno signal(s) nebo up(s). My se budeme
  držet původního Dijkstrova pojmenování P (z holandského
  "proberen" = otestovat) a V (verhogen = zvětšit).[]
Vzájemné vyloučení pomocí semaforů - přímé řešení:
* vytvoříme semafor s počáteční hodnotou 1
* před vstupem do KS P(s), po vystoupení V(s)
* je-li libovolny´ proces v KS, je s=0, jinak s=1
----------------------------------------------------------------
var s: semaphore = 1;
cobegin
    while true do
    begin
        ...
        P(mutex);
        KS1;
        V(mutex);
        ...
    end
    || {totéž druhý proces}
coend
-----------------------------------------------------------------
```
Semafory s počáteční hodnotou 1 se dají použít jako výše uvedený mutex. Na rozdíl od mutexu se však semafory dají využít i pro řešení jiných problémů než jen pro vzájemné vyloučení - proto si něco povíme o problematice kooperace procesů.

```
Kooperace procesů
-----------------
```
Problém kritické sekce nastává v situacích, kdy:

```
- procesy soupeří o zdroj
```
- ke zdroji nemůže přistupovat více než jeden proces v daném čase
- každý proces může existovat bez ostatních, interakce je nutná pouze pro zajištění serializace přístupu ke zdroji.

odlišná situace:

- procesy se navzájem potřebují, potřeba vzájemné výměny informací
- v nejjednodušším případě jsou zapotřebí pouze synchronizační signály - v mnoha případech si procesy chtějí vyměňovat i jinou informaci než synchronizační signály - např. zasílání zpráv.

Do této kategorie patří úloha producent / konzument.

Problém producent / konzument -----------------------------

Problém producent / konzument (producer-consumer problem), také známý pod názvem "problém ohraničené vyrovnávací paměti" (bounded buffer problem, Dijkstra 1968).

- dva procesy společnou paměť (buffer) pevné velikosti N položek
- jeden proces je "producent" generuje (produkuje) nové položky a ukládá je do vyrovnávací paměti
- paralelně běží proces "konzument", který data vyjímá a spotřebovává

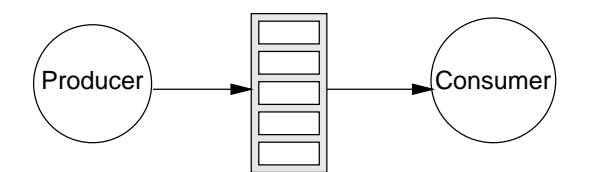

## Příklad:

- hlavní program produkuje tiskovou sestavu blok dat = stránka
- tiskový server tiskne

nebo:

- obslužný program čte data ze zařízení
- hlavní program je zpracovává.

 $\lceil$ ]

Procesy mohou běžet různými rychlostmi => musí být zabezpečeno aby nedošlo k přetečení/podtečení:

- konzument musí být schopen čekat na producenta, nejsou-li data - producent musí být schopen čekat na konzumenta, je-li buffer plný.

Řešení problému producent / konzument pomocí semaforů -----------------------------------------------------

- pro synchronizaci obou procesů a vzájemné vyloučení nad kritickou sekcí můžeme použít semafory - proces se může zablokovat operací P, jiný proces ho může vzbudit
- operací V

Řešení bude používat dva semafory:

- e = počet prázdných položek v bufferu dostupných producentovi (empty) - f = počet plných položek ještě nespotřebovaných konzumentem (full)

Protože přidávání a vybírání ze společné paměti může být kritickou sekcí, přidáme semafor m pro vzájemné vyloučení.

var e: semaphore = N; // empty f: semaphore =  $0$ ; // full m: semaphore =  $1$ ; // mutex

## zos/p3mutex.d 37

```
cobegin
    while true do { producent}
    begin
        produkuj záznam;
        P(e);
        P(m); vlož do bufferu; V(m);
         \mathrm{V}\,(\,\mathrm{f}\,) ;
    end {while}
    ||
    while true do { konzument }
    begin
         {\tt P(f)} ;
         P(m); vyber z bufferu; V(m);
         V(e);
         zpracuj záznam;
    end {while}
coend.
```
 $\ddot{\ast}$